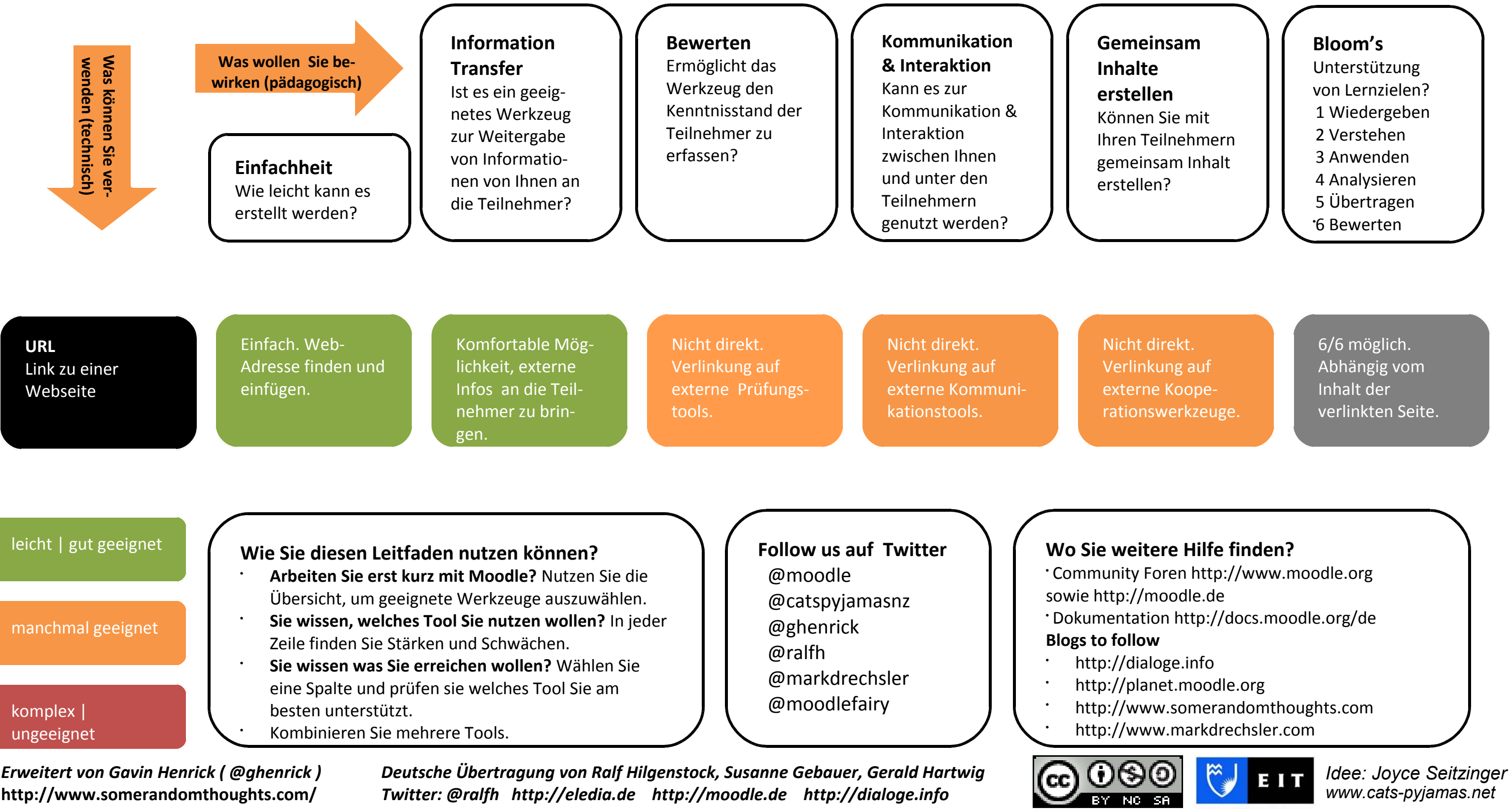

## **Moodle 2 – Werkzeuge für Trainer**

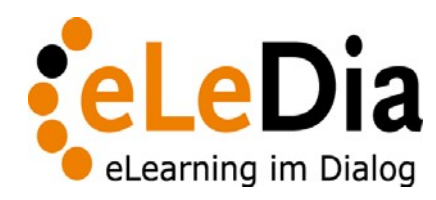

*www.cats-pyjamas.net* 

Te Whare Takiura o Kahungunu

*Erweitert von Gavin Henrick ( @ghenrick )* **http://www.somerandomthoughts.com/**

*Deutsche Übertragung von Ralf Hilgenstock, Susanne Gebauer, Gerald Hartwig Twitter: @ralfh**http://eledia.de**http://moodle.de**http://dialoge.info*